# **Odds and Ends**

- Please submit any images files you used along with your program
- Name your screenshot something very obvious like "screenshot.jpg"
- Do not leave any files scattered in your Dropbox folder. It needs to be in an assignment folder or I won't know which assignment it belongs to!
- Name all your assignment folders well, like assignment01, sketch01, etc

## **Review**

- Variable declarations
- Variable assignments
- Loops
	- $-$  Condition
	- index
- Functions
	- $-$  Definition
	- Call
	- Parameters

### **Execution**

- Statements are executed one at a time in the order written
- Execution order
	- Globals and initializations
	- **setup()** called once
	- $-$  draw () called repeatedly (unless noLoop () is called in **setup()**)
	- If any mouse or keyboard events occur, the corresponding functions are called **between** calls to **draw()** – exact timing can not be guaranteed.

### **Parameterizing a shape**

- Have code that draws something with a bunch of coordinates
- Want to draw the same thing anywhere, in any size and repeat any number of times
- How is a shape defined?
	- a reference point (center, corner)
	- a base size
- To move, scale and repeat
	- $-$  put code in a function
	- x and y increments
	- scaling factor

### **Example: any size and place door**

- A door has
	- a plank
	- a handle
	- a window
	- hinges
	- a frame
- How do you move all parts together?
- When size changes:
	- $-$  how do you keep parts in same relative locations?
	- What happens when aspect ratio of sketch changes?

## Let's design the door

- Function name?
- parameters
- a plank
	- what is the reference point?
- a handle, etc...
- $-$  what is it's location relative to?
	- what about its size?

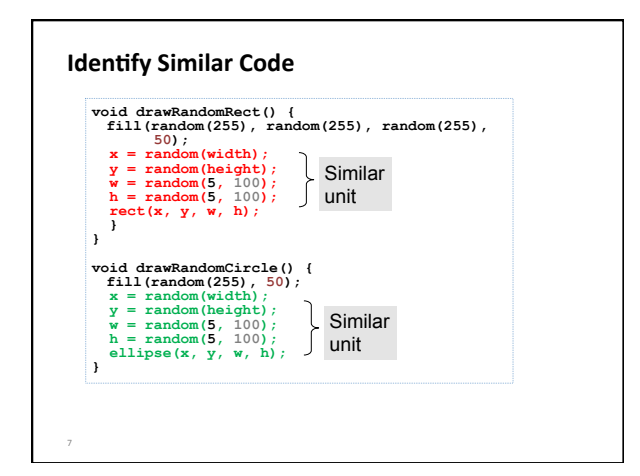

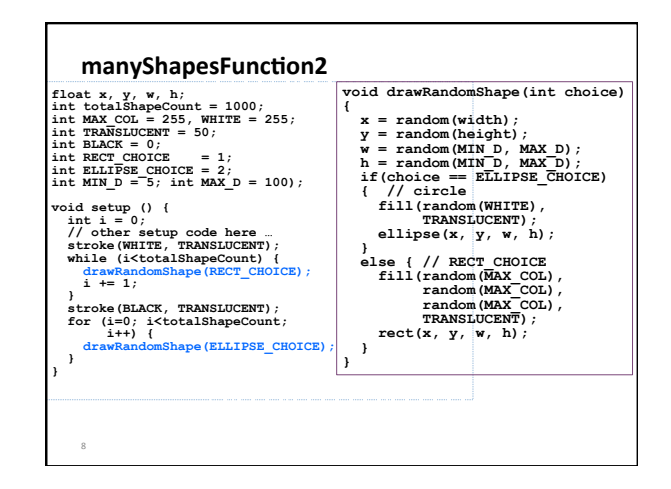

## **Functions that return values**

- The return value of a function is the output of a function.
- A function evaluates to its return value.
- Function must return a value whose type matches the function declaration.

```
return_type function_name(parameter_list) { 
     statements; 
     return value; 
}
```
# **Example**

• What is the value of result in each line?

# **v** id setup () {<br> **result = A(2);**<br> **result = B(1, 2);**<br> **result = 10 + A(2);**<br> **result = A(2) + B(1, 2);**<br> **result = B(A(2), B(B(1, 2), A(2))); } int A(int x) { return x\*2; } int B(int x, int y) { return x+y; }**

## **Variable Lifetime**

- Variables cannot be referenced before they are declared.
- A variable is created and initialized when a program enters the block in which it is declared.
	- $-$  Functions
	- Loops
	- $-$  Conditionals
	- $-$  Function parameters
- A variable is destroyed when a program exists the block in which it was declared.

## **Variable Scope**

- The region of code in which a particular variable is accessible.
- To a first approximation, the scope of a section of your code is demarcated by  $\{$  and  $\}$ .
	- $-$  Functions
	- Loops
	- $-$  Conditionals
- A variable is only accessible/available within the scope in which it is declared.

# **Global variables**

- Variables that are declared outside of any scope are considered globals (versus locals).
- Global variables should be declared at the top of your program.
- Do not sprinkle them between functions!

# **Shadowing**

• When there is a name conflict between variables of different scopes

```
int x = 10; 
void setup() { 
   int x = 5; 
  int y = x; 
}
```
- The conflicting variables can not have different types (or it' s considered a re-declaration and is not allowed)
- When shadowed, smaller (inner) scopes have precedence over larger (outer) scopes